## JSR 352 Expert Group

Working Session 2 March 2012

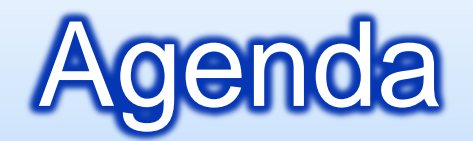

### **Review: Readers/Writers**

#### **<u>n</u>** Discussion: Listeners

#### **Example First Look: Concurrency – the Models**

### **<u>n</u>** List for Next Meeting

## Review: Readers/Writers

#### **<u>n</u>** Annotations

@ItemReader (or @ItemWriter) public class MyReader { @Parameter String fileName= null; @Open void open(CheckpointInfo chkpt) {…} @Close void close() {…} @ReadItem {Type} read() {…} @GetCheckpointInfo CheckpointInfo getCheckpt() {…} }

@WriteItem void write({Type} record) {…}

### Discussion: Readers/Writers

#### **<u>n</u>** Usage

}

@Step(name="Postings") public class PostingsStep {

@ItemReader FileReader reader; < @ItemWriter FileWriter writer; @ItemProcessor {Type1} process({Type2} rec) {…}

> Defining reader/writer as field allows natural use of DI, e.g. CDI example with qualifier:

@Inject @TestMode @ItemReader FileReader reader;

#### **<u>n</u>** Spring Batch Listeners

- **D** JobExecutionListener
- **B** StepExecutionListener
- **n** ChunkListener
- **n** ItemReadListener<T>
- **u** ItemProcessListener<T, S>
- **n** ItemWriteListener<S>
- SkipListener<T,S>
- RepeatListener
- **RetryListener**
- **u** WebSphere Batch Listeners
	- **JobListener (combines Job/StepExecutionListeners)**
	- **B** SkipListener
	- RetryListener
	- CheckpointListener (i.e. ChunkListener)

#### **<u>n</u>** JobExecutionListener

@Job(name="Job1") public class MyJob { @BeforeJob void before(); @AfterJob void after(); }

### **<u>n</u>** StepExecutionListener

@Step(name="Step1") public class MyStep { @BeforeStep void before(); @AfterStep void after(); }

How do listeners know identity? I.e. job name and step name.

Job name and current step name could be exposed in runtime "batch context" object.

#### **D** ChunkListener

@Step public class MyStep { @BeforeCheckpoint void before(); @AfterCheckpoint void after(); }

#### **u** ItemReadListener<T>

@Step public class MyStep { @BeforeRead void beforeRead(); @AfterRead void afterRead({Type} item); @OnReadError void onReadError(Exception ex); }

### $\blacksquare$  ItemProcessListener<T, S>

@Step

public class MyStep {

@BeforeProcess void beforeProcess({Type} item);

@AfterProcess void afterProcess({Type} item, {Type2} result);

@OnProcessError void onProcessError(Exception ex, {Type} item);

### **<u>n</u>** ItemWriteListener<S>

@Step

}

}

public class MyStep {

@BeforeWrite void beforeWrite(List<{Type}> items);

@AfterWrite void afterWrite(List<{Type}> items);

@OnWriteError void onWriteError(Exception ex, List<{Type}> items);

#### **B** SkipListener<T,S>

@Step public class MyStep {

@OnSkipInRead void onSkipInRead(Throwable t); @OnSkipInProcess void onSkipInProcess({Type} item, Throwable t); @OnSkipInWrite void onSkipInWrite({Type2} result, Throwable t);

#### RepeatListener

}

@Step public class MyStep { @BeforeRepeat void beforeRepeat(RepeatContext context); @AfterRepeat void afterRepeat(RepeatContext context, RepeatStatus result); @OpenRepeat void openRepeat(RepeatContext context); @OnErrorRepeat void onErrorRepeat(RepeatContext context, Throwable e); @CloseRepeat closeRepeat(RepeatContext context); }

### **RetryListener**

@Step public class MyStep { @OpenRetry void openRetry(RetryContext context, RetryCallback{Type} callback); @OnErrorRetry void onErrorRetry(RetryContext context, RetryCallback{Type} callback, Throwable); @CloseRetry void closeRetry(RetryContext context, RetryCallback{Type} callback, Throwable e); }

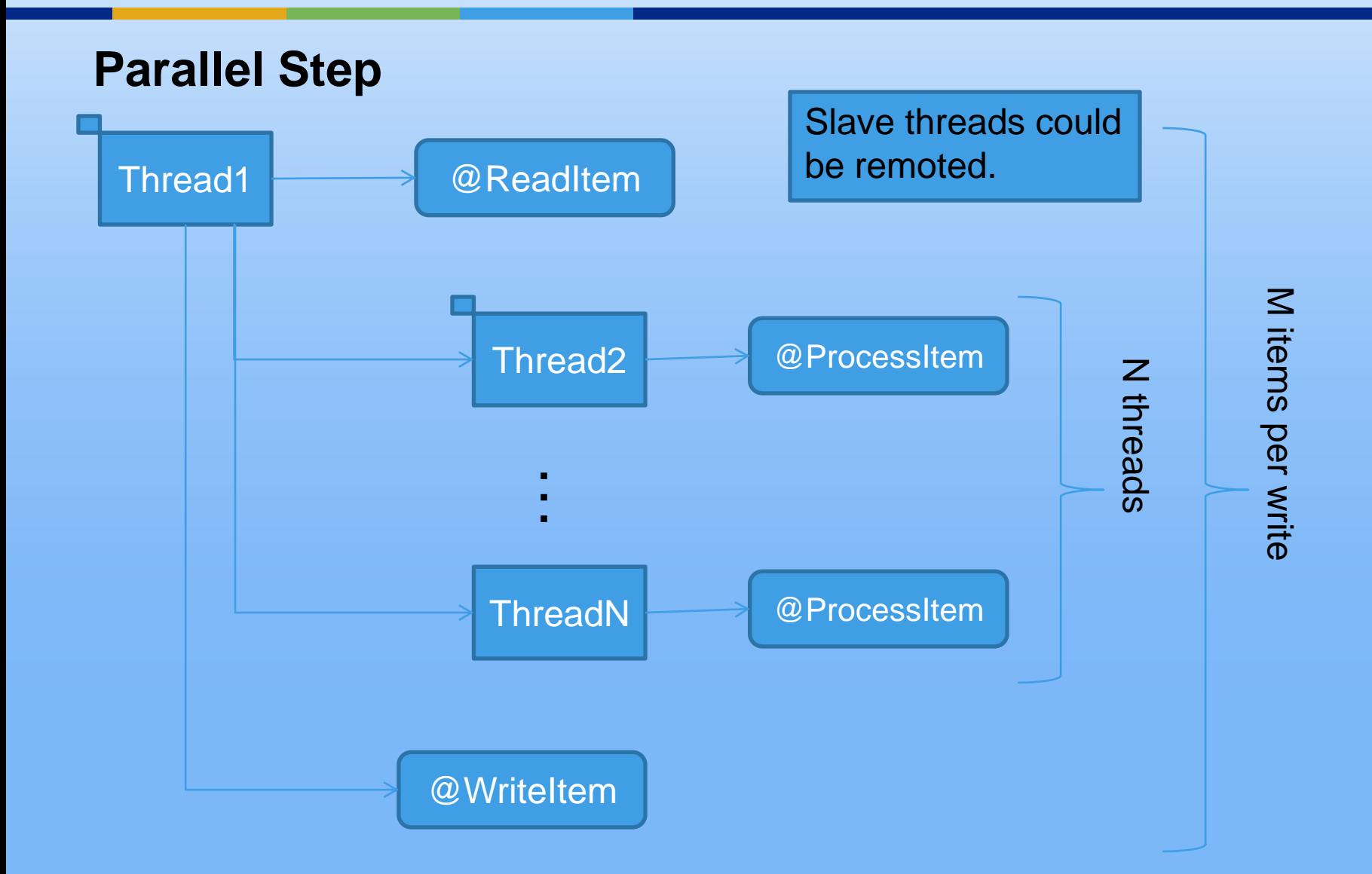

#### **Concurrent Steps, Single JVM**

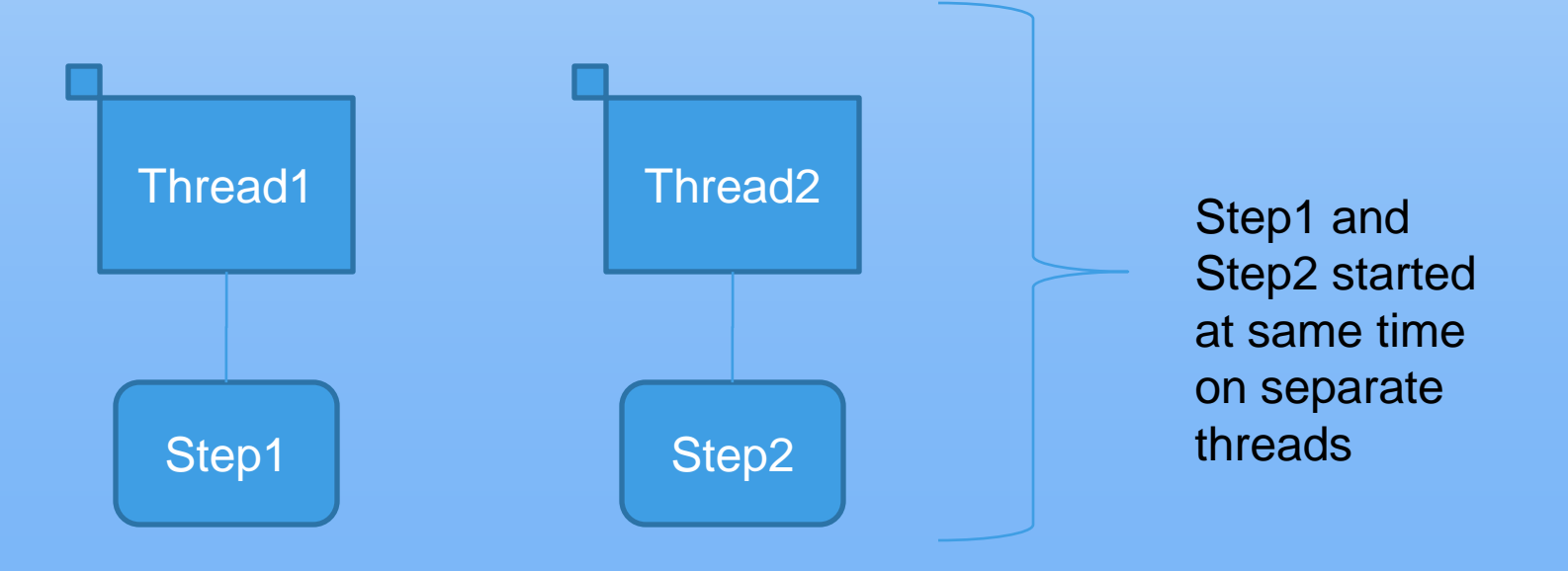

#### **Concurrent and Parallel can be combined**

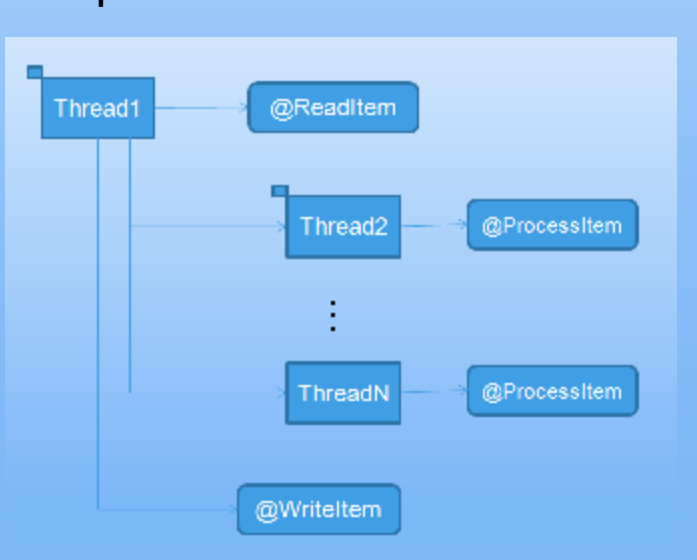

Step1 Step2

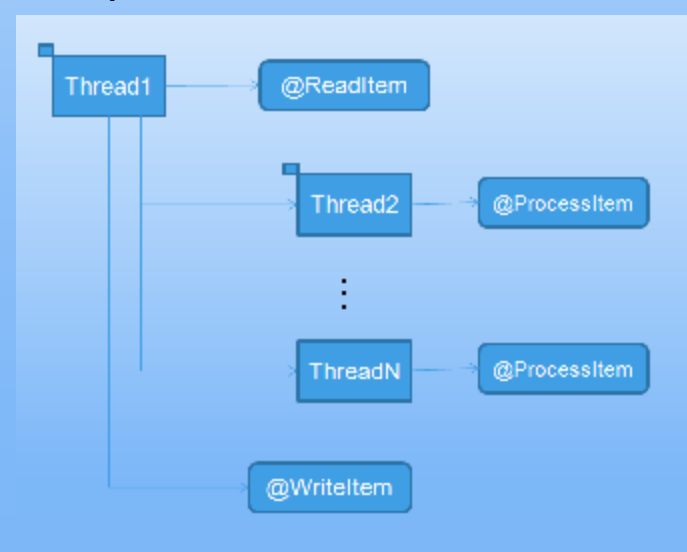

#### **Concurrent Steps, Multiple JVMs**

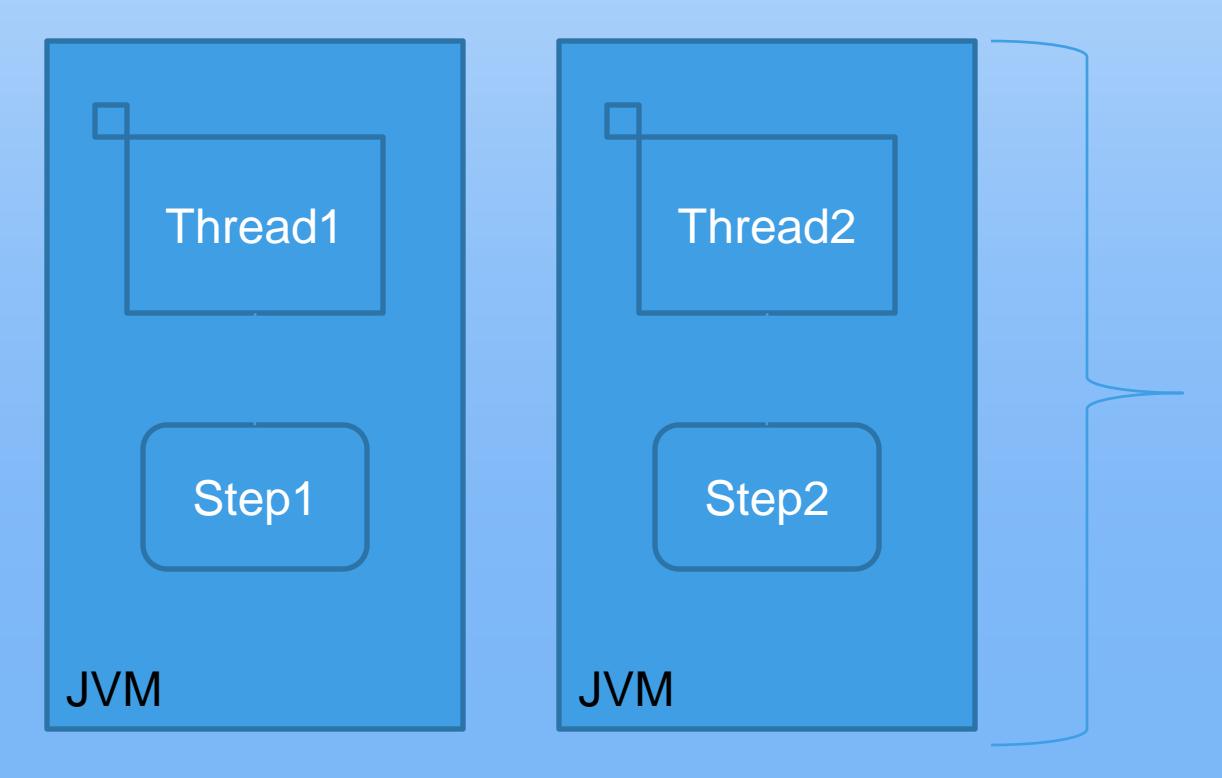

Step1 and Step2 started at same time on separate threads, in different JVMs

**Partitioned Step, Single JVM**

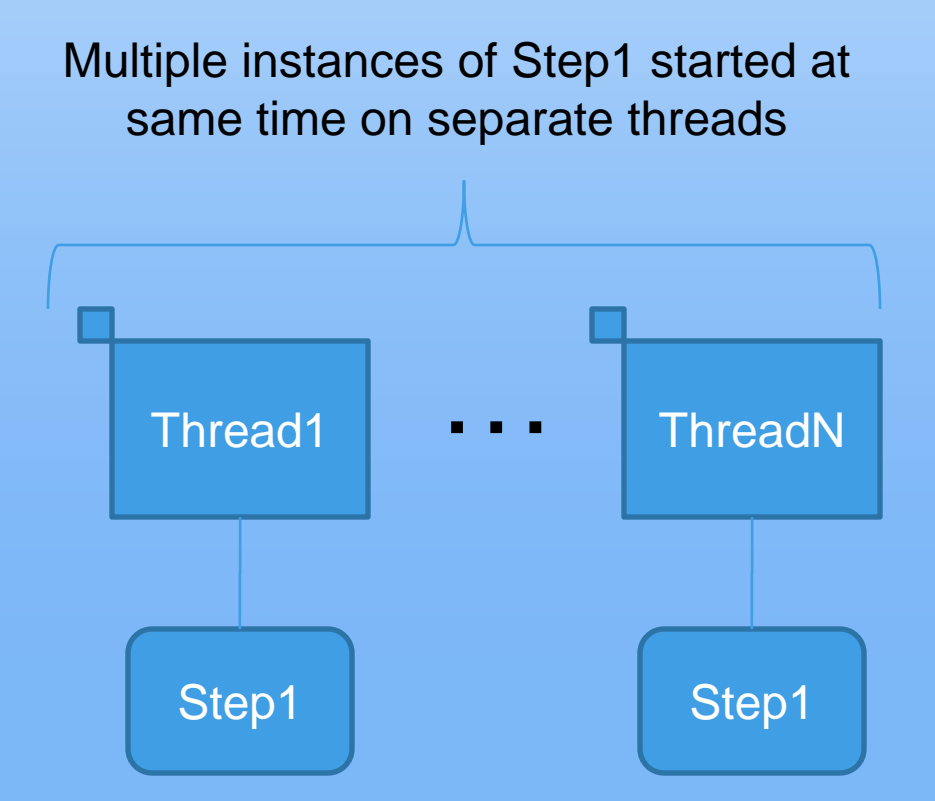

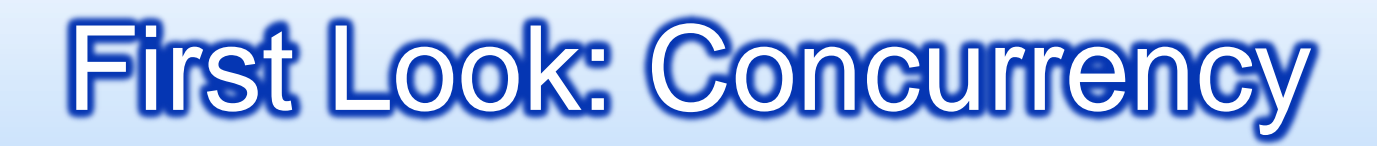

#### **Partitioned and parallel can be combined.**

Multiple instances of Step1 started at same time on separate threads

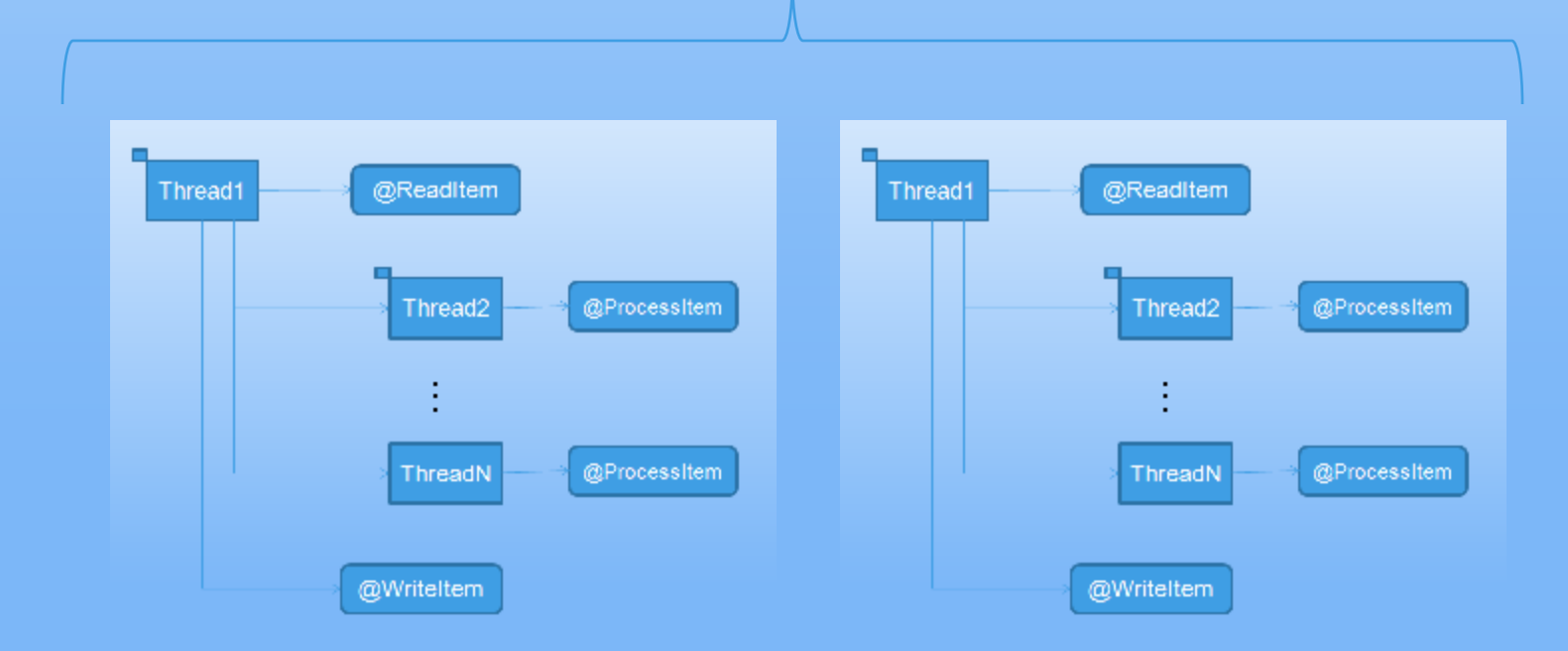

#### **Partitioned Step, Multiple JVMs**

Multiple instances of Step1 started together on separate threads in different JVMs

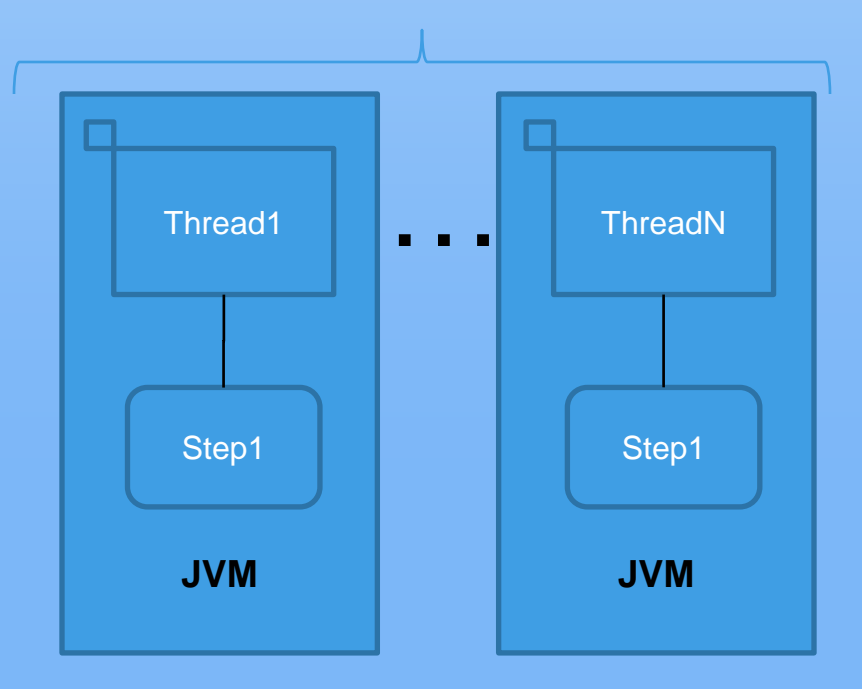

#### **Concurrent Partitioned Steps, Single JVM**

Each partitioned step run on its own set of threads. The number of threads per step may be different.

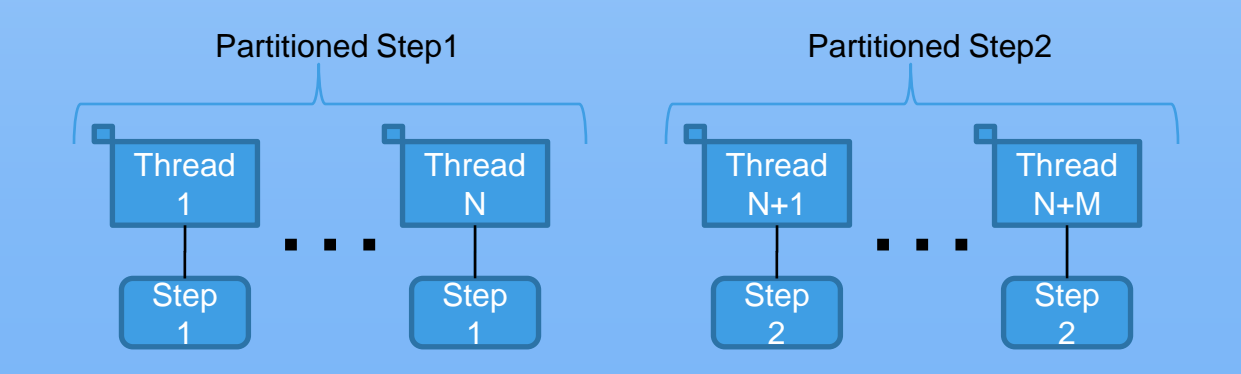

Partitioned Step1 and Partitioned Step2 are started together.

#### **Concurrent Partitioned Steps, Multiple JVMs**

Each partitioned step run on its own set of threads. The number of threads per step may be different. Threads are in different JVMs.

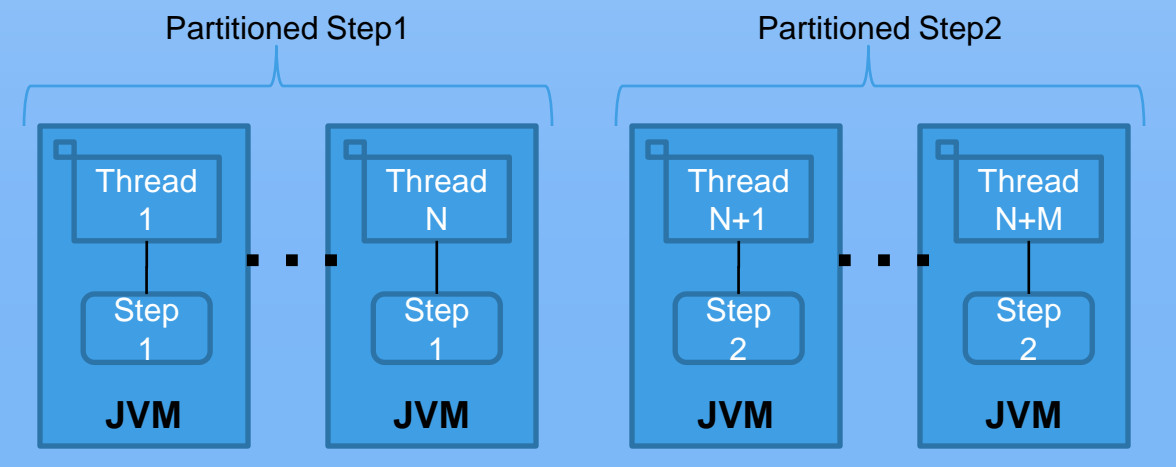

Partitioned Step1 and Partitioned Step2 are started together.

#### **Partitioned Concurrent Steps, Single JVM**

Each pair of concurrent steps is run in partitioned in the same JVM. The number of threads per step may be different.

Concurrent steps Step1, Step2 Concurrent steps Step1, Step2

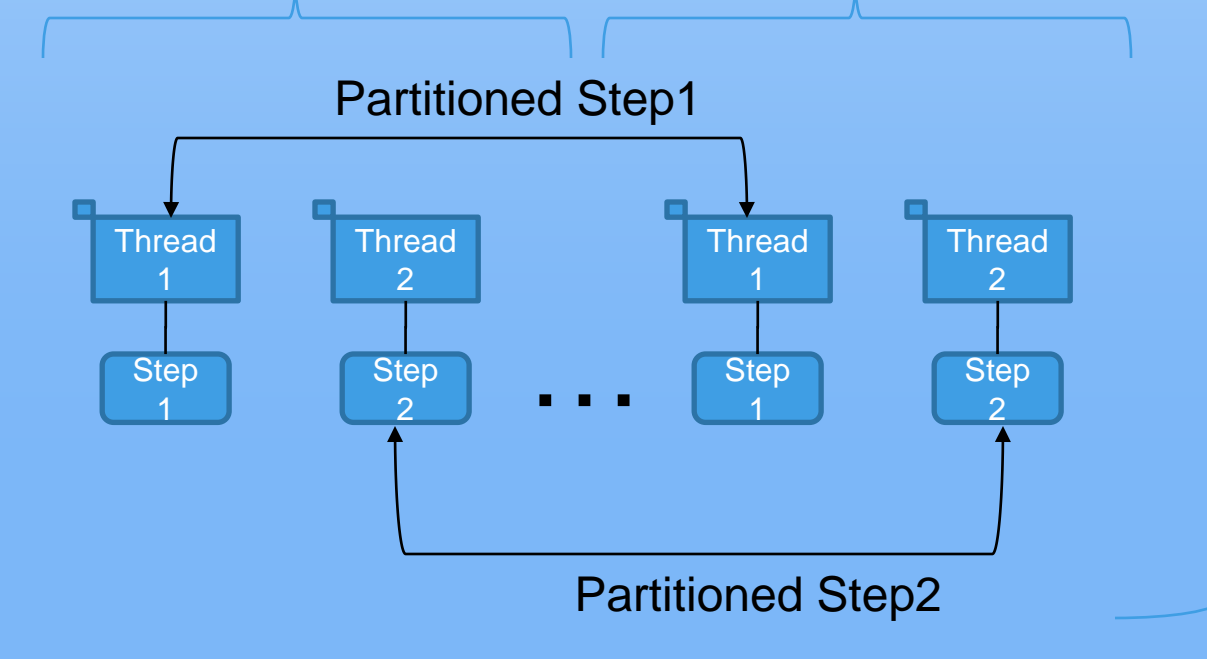

Steps Step1 and Step2 are started together as pairs.

#### **Partitioned Concurrent Steps, Multiple JVMs**

Each pair of concurrent steps is run in partitioned across multiple JVMs. The key requirement is same-JVM proximity for the concurrent steps, and then partitioning of the concurrent pairs.

Concurrent steps Step1, Step2 Concurrent steps Step1, Step2

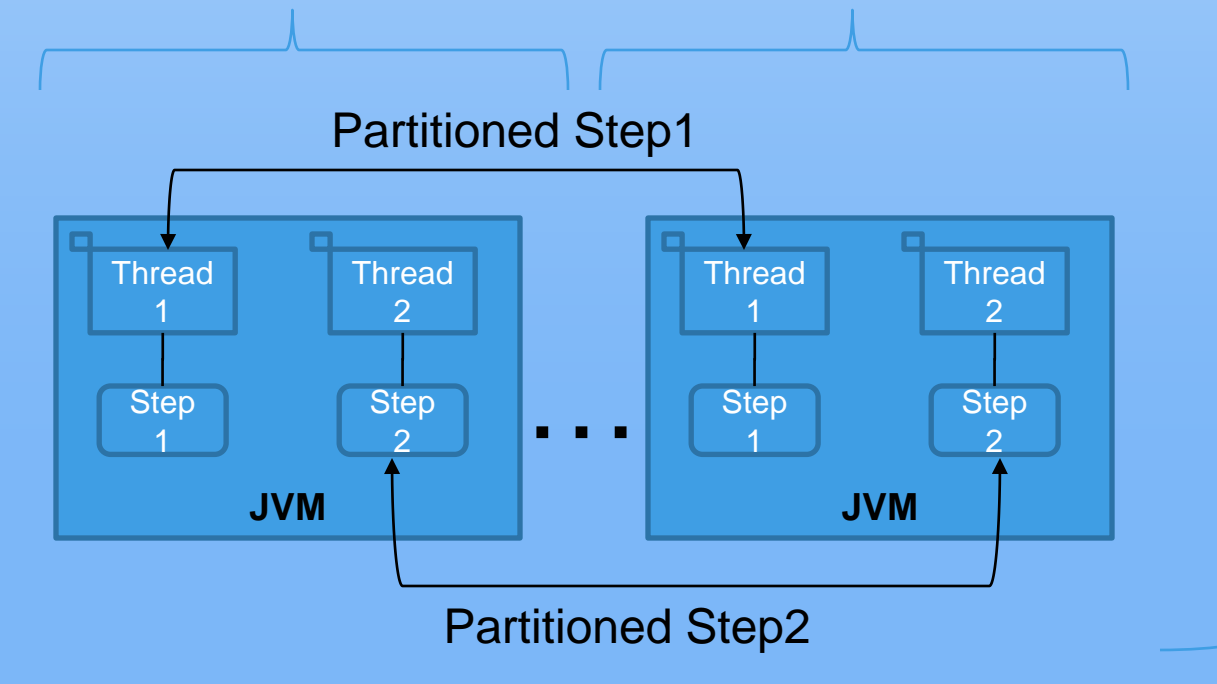

Steps Step1 and Step2 are started together as pairs across multiple JVMs.

#### **Partitioned Sequential Steps, Single JVM**

Each threads run the same sequence of steps.

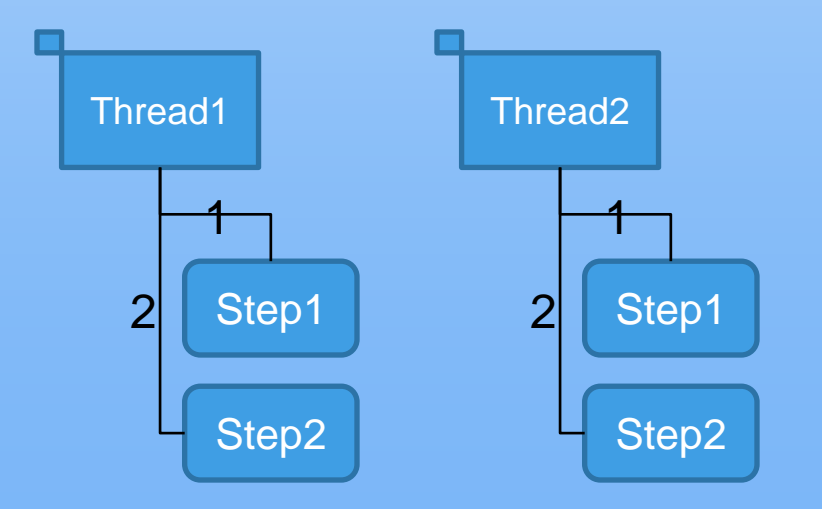

#### **Partitioned Sequential Steps, Multiple JVMs**

Each threads run the same sequence of steps , each sequence runs in separate JVMs

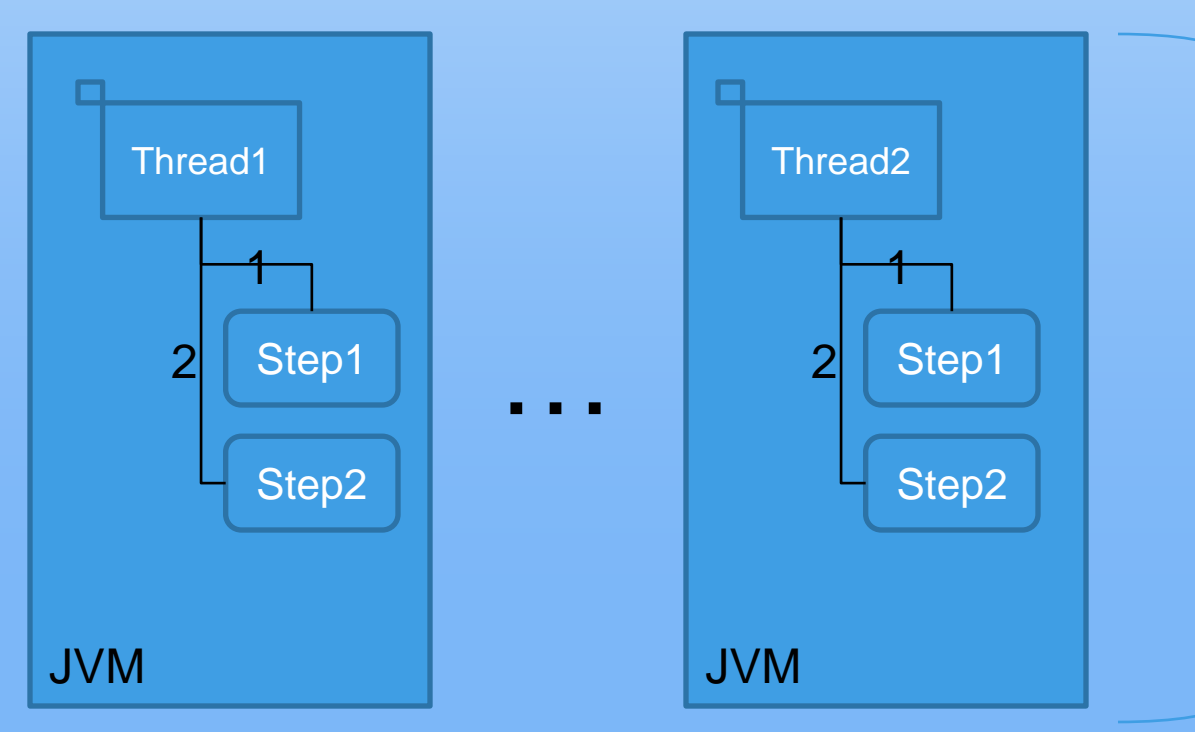

Partitioned Sequences Step1 and Step2 are started together.

# List for Next Meeting

- **<u>n</u>** Repeat
- **<u>n</u>** Retry
- **<u>n</u>** More on Concurrency
- **<u>n</u>** Future
	- **Exit codes**
	- Step conditions
	- **Execution Context**
	- **<u>n</u>** Metrics
	- **<u>n</u>** Java EE